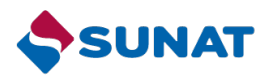

# Identification of Atypical aspects in Electronic Receipts (CPE)

**A ONLINE BANKI** 

Þ

### Instructions for use

### EDIT IN GOOGLE SLIDES

Click on the button under the presentation preview that says "Use as Google Slides Theme".

You will get a copy of this document on your Google Drive and will be able to edit, add or delete slides.

#### You have to be signed in to your Google account.

#### EDIT IN POWERPOINT®

Click on the button under the presentation preview that says "Download as PowerPoint template" . You will get a .pptx file that you can edit in PowerPoint.

Remember to download and install the fonts used in this presentation (you'll find the links to the font files needed in the Presentation design slide)

More info on how to use this template at [slidescarnival.com/help](http://www.slidescarnival.com/help-use-presentation-template) -use-presentation -template This template is free to use under [Creative Commons Attribution license](http://www.slidescarnival.com/copyright-and-legal-information). You can keep the Credits slide or mention SlidesCarnival and other resources used in a slide footer.

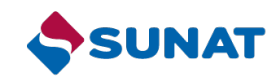

### Strategy to control Electronic Receipts

### **OBJECTIVE**

To verify the issuance of Electronic Receipts when controlling the risk of compliance with tax obligations.

**Preventive Control**  To issue alerts on atypical issuance of electronic receipts before declaring them.

**Subsequent Control** 

To inspect inconsistencies by using the Electronic Receipt: Difference variables between sales tax amount of the Electronic Receipt against sales tax of the tax return.

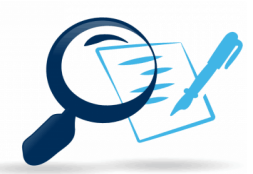

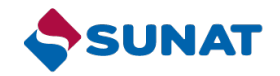

1. Issue

<u>(Ö)</u>

The validation that has been made in Electronic Receipts is focused on finding formal inconsistencies (errors in amounts or related information) or finding the atypical information (mainly the highest value), without validating atypical aspects in the taxpayer's behavior when issuing Electronic Receipts.

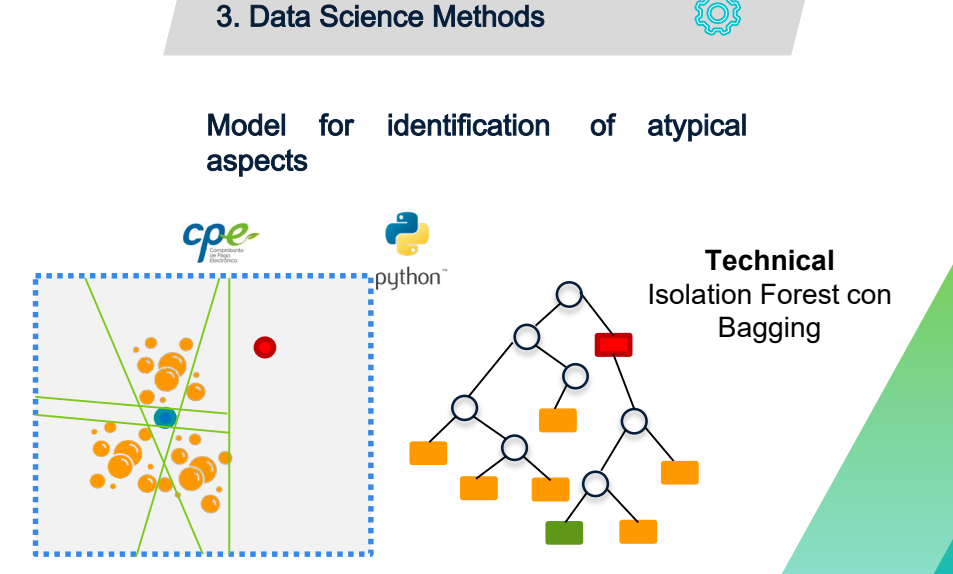

#### 2. Objective

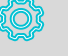

To identify atypical patterns in the daily issuance of Electronic Receipts in order to encourage RISK CORRECTION, REGULARIZATION,ORPERCEPTION.

## Development flowchart for the Challenge

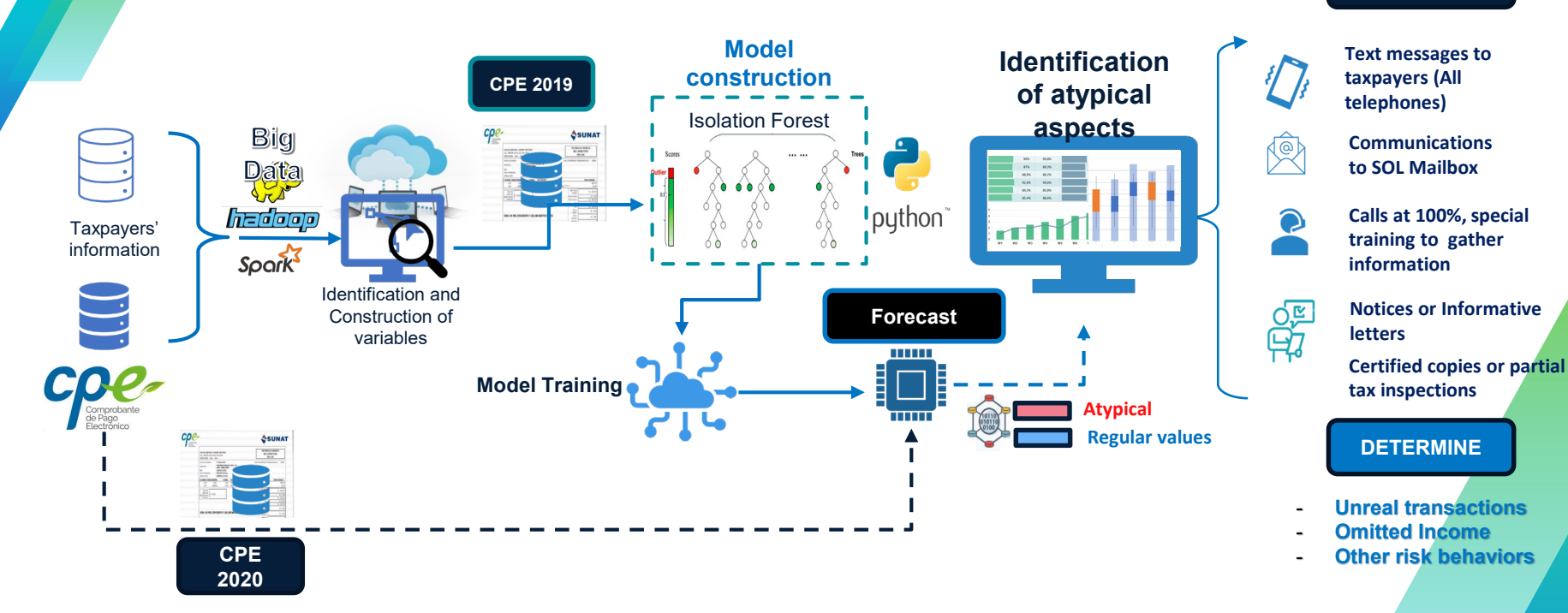

**TREATMENT**

This flowchart allows to verify that the development of the project was made based on a Big Data ecosystem due to the huge data volume. For data processing purposes, the Apache Spark framework was used and the model to identify atypical aspects was developed in Python language. Finally, events such as **"**regular behavior**"** and **"**atypical behavior**"** are obtained for the corresponding treatment .